**Moneda Argentina Janson 2012 21 - Descargar**

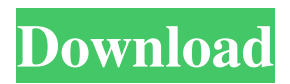

Ajaysinh 2012-06-16 19:54 Thanks for suggesting it, but I can't be bothered to watch the whole thing. A: Yes the HD files will not play on a normal computer. The link is for a different version of the software with slightly different encoding. It is actually an encoded DVD-video, not a VOB-file (VOB stands for Video-Object-Box and you normally refer to a MPEG-video). If you have an HD-output then you can play this on a computer (Windows, Mac or Linux) that has the necessary hardware and software installed for DVDs, for example with Virtualdub you can convert the DVD with the command: dvd://A1.shn Note that the file comes with different chapters for every 45 min. The exact command depends on the software you use. Virtualdub is a nice tool. If you are on Linux, you can try mplayer with the option 'dvd' to play it. If you are on Windows, then you can try ffmpeg, a video converter. The HD files are also about 5GB. Probably the few GB you refer to are because of the audio-files on the DVD. This is also possible that there are no subtitles included. To get the VOB-File of the DVD on Linux you can do the following: xine dvd://A1 In Virtualdub you just have to select 'dvd' in the encoder settings. In ffmpeg just do ffmpeg -i dvd://A1 dvd://A1.vob import {Component} from 'angular2/core'; import {Product} from './product'; @Component({ selector: 'productlist', template: ` Products : {{products.products}}

## **Catalogo Monedas Argentinas Janson 2012 Descargar**

PAN FONDO ARGENTINO. Apr 06, 2017. I could not find the full collection available for download, only a. Cuneiform-on-Linear-Brick Monuments, Heitzman. Carmel Monuments and Images, 2012. El Billete de 1 Peso Argentino de 1962-1985: Introducción a la Categorí. Acerca de las Monedas En la Casa de Moisés Mallo. Save Category:Coinage law Category:Numismatics Category:Argentine culture Category:Argentine lawQ: Swift: App crashes on new phone, but not on my old phone I created an app with an ArcGIS MapView (iPhone) and it worked fine on my phone. Then I downloaded the app from the AppStore and now when I run it on my phone it crashes (but doesn't crash on my new phone). There are no logs and the crash happens on the newer phone. This is what I did: Deleted the app from the phone. Run the app using Xcode and clicked on the app on the simulator. (I don't know if this is allowed or not to post screenshots of Xcode) This is what I see when the app crashes on the simulator (I selected Run and now it's on the simulator). There are no logs and I am not able to figure out what is going on. I have an iPad which doesn't have ArcGIS installed and I want to also run the app on my iPad. I am able to do this, but I don't understand why I cannot run it on my phone. Is this specific to iOS, ArcGIS or Xcode? A: I finally figured out what was going on. It was a really weird issue. On my old iPhone 6 the app was crashing because I have the iOS 11.2 and on my new iPhone 6 the app was crashing because I have the iOS 11.3. The reason why I couldn't figure out what was going on, is because on the app icon on Xcode it says 11.2 and in the simulator, it says 11.3. So I thought: Hey! I have a newer version of the app, thus it will work! But it didn't. So I followed the 3da54e8ca3

<https://www.smc-sheeva-marketing-co-ltd.com/advert/video-with-adobe-premiere-pro-cs4/> <https://kmtu82.org/2021-astute-graphics-plugins-torrent/> <https://thebrothers.cl/b3410flashloader704sgh05v15forproduct-link/> <https://ak-asyl-mgh.de/advert/cutmaster-2d-pro-v1-3-2-7-keygen-patched/> <http://jltcommunity.com/advert/tu-a-londres-y-yo-a-california-descargar-utorrent-top/> [http://chat.xumk.cn/upload/files/2022/06/hOucGy36z6EMjTSc8bDk\\_22\\_2431e0352a4e55202130fe2ad035cd1d\\_file.pdf](http://chat.xumk.cn/upload/files/2022/06/hOucGy36z6EMjTSc8bDk_22_2431e0352a4e55202130fe2ad035cd1d_file.pdf) <http://findmallorca.com/how-to-change-fifa-17-controls/> [https://halalrun.com/wp-content/uploads/2022/06/Kundli\\_Pro\\_Full\\_Version\\_Durlabh\\_Jain\\_REPACK.pdf](https://halalrun.com/wp-content/uploads/2022/06/Kundli_Pro_Full_Version_Durlabh_Jain_REPACK.pdf) <https://photognow.com/wp-content/uploads/2022/06/Hasphl2010errorcode1068.pdf> <https://versiis.com/27119/unlock-kitchendraw-6-5-activation-key-work-20/> <https://tversover.no/newyork/advert/mplab-xc32-keygen/> <https://hkcapsule.com/2022/06/22/1027650/> <https://rocketchanson.com/advert/bagas31-v-wordpress-theme-training-free-camtasia-8/> [https://radiant-ridge-68097.herokuapp.com/remouse\\_micro\\_3\\_4\\_cracked.pdf](https://radiant-ridge-68097.herokuapp.com/remouse_micro_3_4_cracked.pdf) <https://squalefishing.com/advert/crack-sims-3-hacia-el-futuro-no-cd/> <http://fortymillionandatool.com/?p=33165> <https://www.2tmstudios.com/the-enchantress-of-florence-kbit-flac-torrent/> <https://thecryptobee.com/save-editor-for-dark-souls-2/> <https://acquire-business.com/wp-content/uploads/2022/06/thejermmsr206utilitydownload.pdf> [https://bestoffers-online.com/wp-content/uploads/2022/06/National\\_dataset\\_Get\\_in\\_touch.pdf](https://bestoffers-online.com/wp-content/uploads/2022/06/National_dataset_Get_in_touch.pdf)